How are X and Y Related Correlation and Regression **TUSED TO THINK** THEN IT TOOK A SOUNDS LIKE THE CORRELATION IMPUED STATISTICS CLASS. CLASS HELPED. CAUSATION. NOW I DON'T. WELL, MAYBE. Causation (regression) Correlation  $p(Y | X=x)$  $p(Y=y, X=x)$ http://xkcd.com/552/ Correlation Can be Induced by Many Mechanisms Example: Wolf Inbreeding and Litter Size  $x1$ г.  $x2$  $\overline{a}$ # of Pups $x<sup>3</sup>$ 54 $\mathfrak{S}$  $\sim$  $\overline{x^2}$  $x4$  $\overline{x1}$ vς 0.0 0.1 0.2 0.3 0.4 Inbreeding Coefficient

#### Example: Wolf Inbreeding and Litter Size

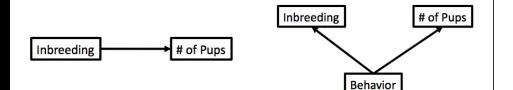

We don't know which is correct - or if another model is better. We can only examine correlation.

#### Covariance

Describes the relationship between two variables. Not scaled.

 $\sigma_{xy}$  = population level covariance,  $s_{xy}$  = covariance in your sample

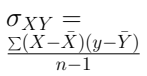

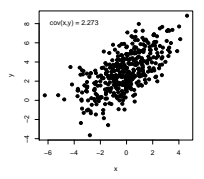

### Pearson Correlation

Describes the relationship between two variables. Scaled between -1 and 1.

 $\rho_{xy}$  = population level correlation,  $r_{xy}$  = correlation in your sample

$$
\rho_{xy} = \frac{\sigma_{xy}}{\sigma_x \sigma_y}
$$

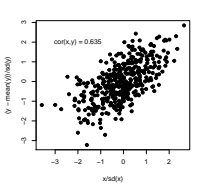

#### Assumptions of Pearson Correlation

- <sup>I</sup> Observations are from a **random sample**
- ► Each observation is **independent**
- <sup>I</sup> X and Y are from a **Normal Distribution**

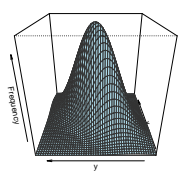

#### The meaning of r

Y is perfectly predicted by X if  $r = -1$  or 1.

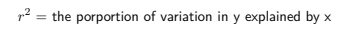

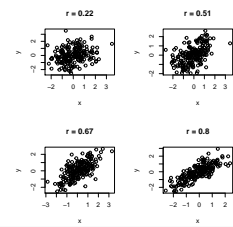

# Testing if  $r \neq 0$

Ho is r=0. Ha is  $r \neq 0$ .

**Testing:** 
$$
t = \frac{r}{SE_r}
$$
 with df=n-2

WHY n-2?

$$
SE_r = \sqrt{\frac{1 - r^2}{n - 2}}
$$

Example: Wolf Inbreeding and Litter Size

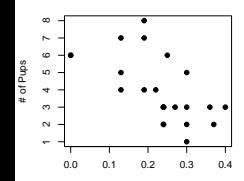

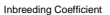

#### Example: Wolf Inbreeding and Litter Size

#### **cov**(wolves)

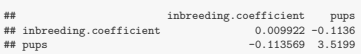

#### **cor**(wolves)

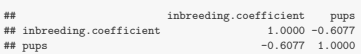

#### Example: Wolf Inbreeding and Litter Size **with**(wolves, **cor.test**(pups, inbreeding.coefficient)) ## ## Pearson's product-moment correlation ## ## data: pups and inbreeding.coefficient ##  $t = -3.589$ , df = 22, p-value = 0.001633 ## alternative hypothesis: true correlation is not equal to 0 ## 95 percent confidence interval: ## -0.8120 -0.2707 ## sample estimates: ## cor  $##$  cor<br> $## = 0.6077$ Exercise: Pufferfish Mimics & Predator Approaches  $\blacktriangleright$  Load up the pufferfish mimic data from W&S  $\blacktriangleright$  Plot the data **E** Assess the correlation and covariance **Assess Ho.** ▶ Challenge - Evaluate Ha1: the correlation is 1. Exercise: Pufferfish Mimics & Predator Approaches # get the correlation and se  $puff cor = cor(puffer)[1, 2]$  $s$ e puff  $cor = s$ **qrt** $((1 - \text{unff} \cdot cor)/(n$ **row**(puffer) - 2)) # t-test with difference from 1 t\_puff <- (puff\_cor - 1)/se\_puff\_cor t\_puff ## [1] -2.005 # 1 tailed, as > 1 is not possible **pt**(t\_puff, **nrow**(puffer) - 2) ## [1] 0.03013 Violating Assumptions?  $\triangleright$  Spearman's Correlation (rank based) **Distance Based Correlation & Covariance (dcor) Maximum Information Coefficient** (nonparametric) All are lower in power for linear correlations

#### Spearman Correlation

- 1. Transform variables to ranks, i.e.,2,3... (rank())
- 2. Compute correlation using ranks as data
- 3. If  $n \leq 100$ , use Spearman Rank Correlation table
- 4. If n *<sup>&</sup>gt;* 100, use t-test as in Pearson correlation

#### Distance Based Correlation, MIC, etc.

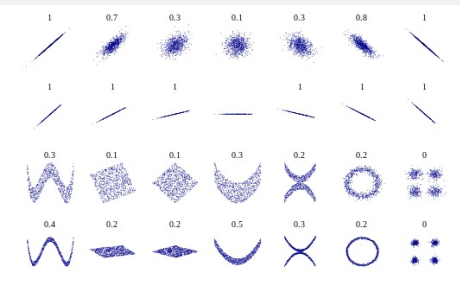

#### How are X and Y Related

# Least Squares Regression  $y = ax + b$

Then it's code in the data, give the keyboard a punch Then cross-correlate and break for some lunch Correlate, tabulate, process and screen Program, printout, regress to the mean -White Coller Holler by Nigel Russell

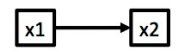

Causation (regression)  $p(Y | X=x)$ 

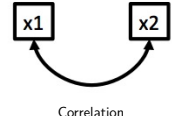

 $p(Y=y, X=x)$ 

#### Correlation v. Regression Coefficients

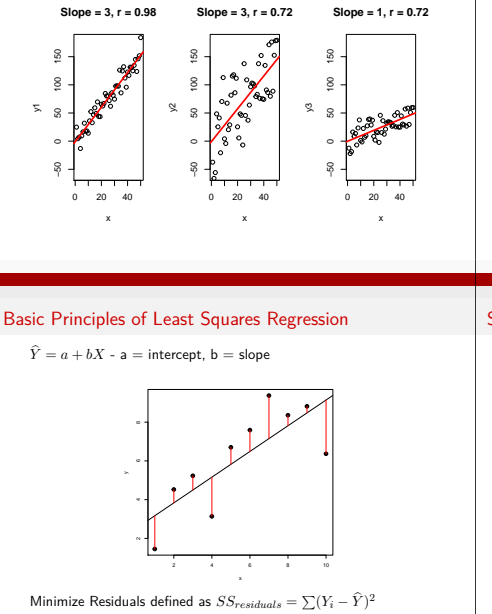

#### Basic Princples of Linear Regression

- $\triangleright$  Y is determined by X:  $p(Y | X=x)$
- $\blacktriangleright$  The relationship between X and Y is Linear
- $\triangleright$  The residuals of Y= a + bx are normall distributed  $(i.e., Y = a + bX + e$  where  $e \in N(0,\sigma)$

#### Solving for Slope

$$
b = \frac{s_{xy}}{s_x^2} = \frac{cov(x,y)}{var(x)}
$$

$$
=r_{xy}\tfrac{s_{y}}{s_{x}}
$$

# Solving for Intercept

Least squares regression line always goes through the mean of X and Y

$$
\bar{Y} = a + b\bar{X}
$$

$$
\mathsf{a} = \bar{Y} - b\bar{X}
$$

### Fitting a Linear Model in R

```
wolf_lm <- lm(pups ˜ inbreeding.coefficient, data=wolves)
wolf_lm
##
## Call:
## lm(formula = pups ˜ inbreeding.coefficient, data = wolves)
##
## Coefficients:
## (Intercept) inbreeding.coefficient
## 6.57 -11.45
```
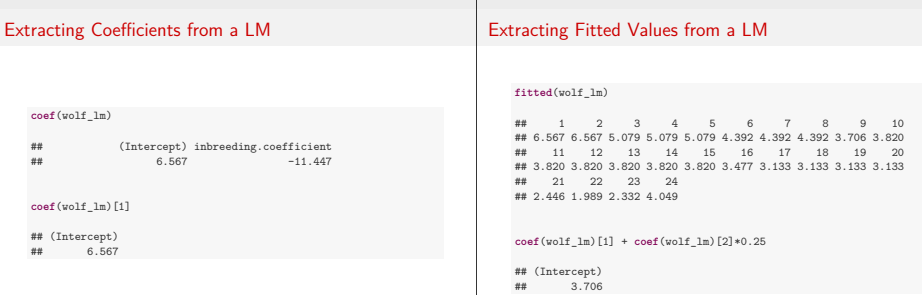

#### Plotting Fitted LMs

**plot**(pups ˜ inbreeding.coefficient, data=wolves, pch=19)

**matplot**(wolves\$inbreeding.coefficient, **fitted**(wolf\_lm), add=T, lwd=2, col="red", type="l")

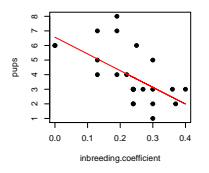

### Ggplot2 and LMs

```
ggplot(data=wolves, aes(y=pups, x=inbreeding.coefficient)) +
 geom_point() +
 theme_bw() +
 stat smooth(method="lm", color="red")
```
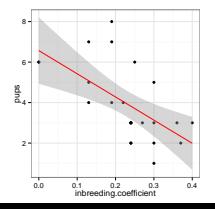

#### Plotting Fitted LMs

**plot**(pups ˜ inbreeding.coefficient, data=wolves, pch=19)

**abline**(wolf\_lm, col="red", lwd=2)

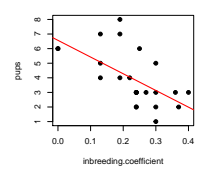

#### Checking Residuals

```
par(mfrow=c(1,2))
plot(fitted(wolf_lm), residuals(wolf_lm))
#
hist(residuals(wolf_lm), main="Residuals")
```
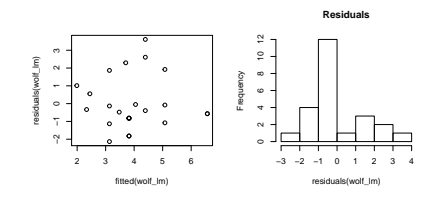

# Exercise: Pufferfish Mimics & Predator Approaches

- $\blacktriangleright$  Fit the pufferfish data
- $\blacktriangleright$  Visualize the linear fit
- $\blacktriangleright$  Examine whether there is any relationship between fitted values, residual values, and treatment

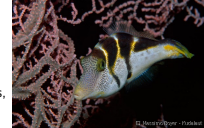